## , tushu007.com

 $<<3d$ s Max9

 $<<3ds$  Max9

- 13 ISBN 9787111226024
- 10 ISBN 711122602X

出版时间:2008-1

 $1 \quad (2008 \quad 1 \quad 1)$ 

页数:428

字数:679000

extended by PDF and the PDF

http://www.tushu007.com

## , tushu007.com

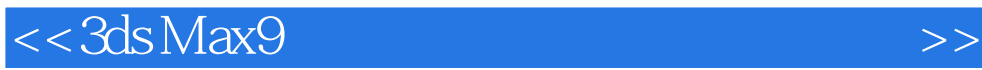

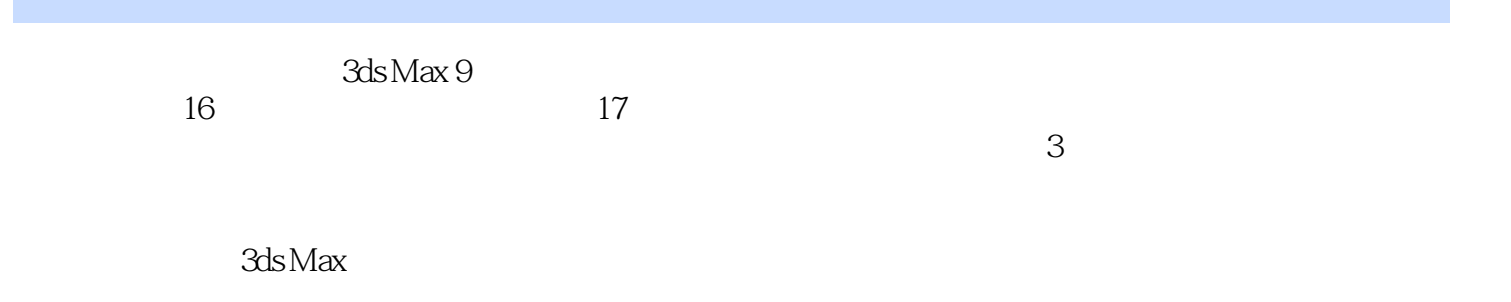

## , tushu007.com

## $<<$ 3ds Max9

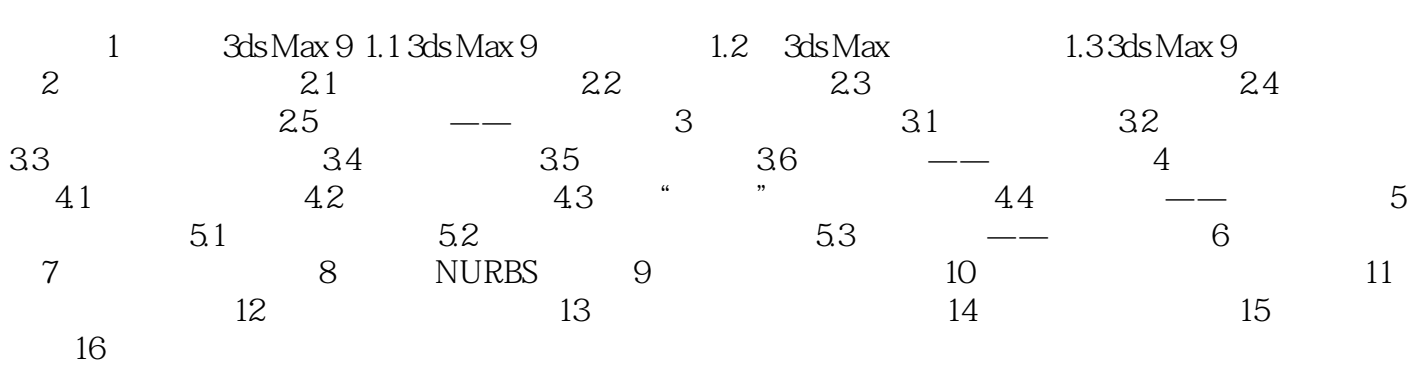

*Page 3*

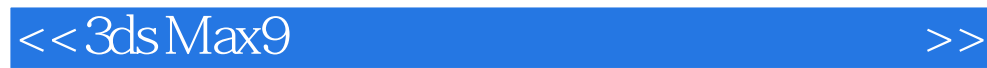

本站所提供下载的PDF图书仅提供预览和简介,请支持正版图书。

更多资源请访问:http://www.tushu007.com